## Perl. Wprowadzenie

Randal L. Schwartz, Tom Christiansen

Drogi Czytelniku! Poni|ej zamieszczona jest errata do ksi|ki: ["Perl. Wprowadze](https://helion.pl/ksiazki/perl-wprowadzenie-randal-l-schwartz-tom-christiansen,perlwp.htm)nie"

Jest to lista bB dów znalezionych po opublikowaniu ksi |ki, zgBo zaakceptowanych przez nasz redakcj. Pragniemy, aby nasze pul wiarygodne i speBniaBy Twoje oczekiwania. Zapoznaj si z poni|s dodatkowe zastrze|enia, mo|esz je zgBoshttposd/ahdebisonmonpol/user/er

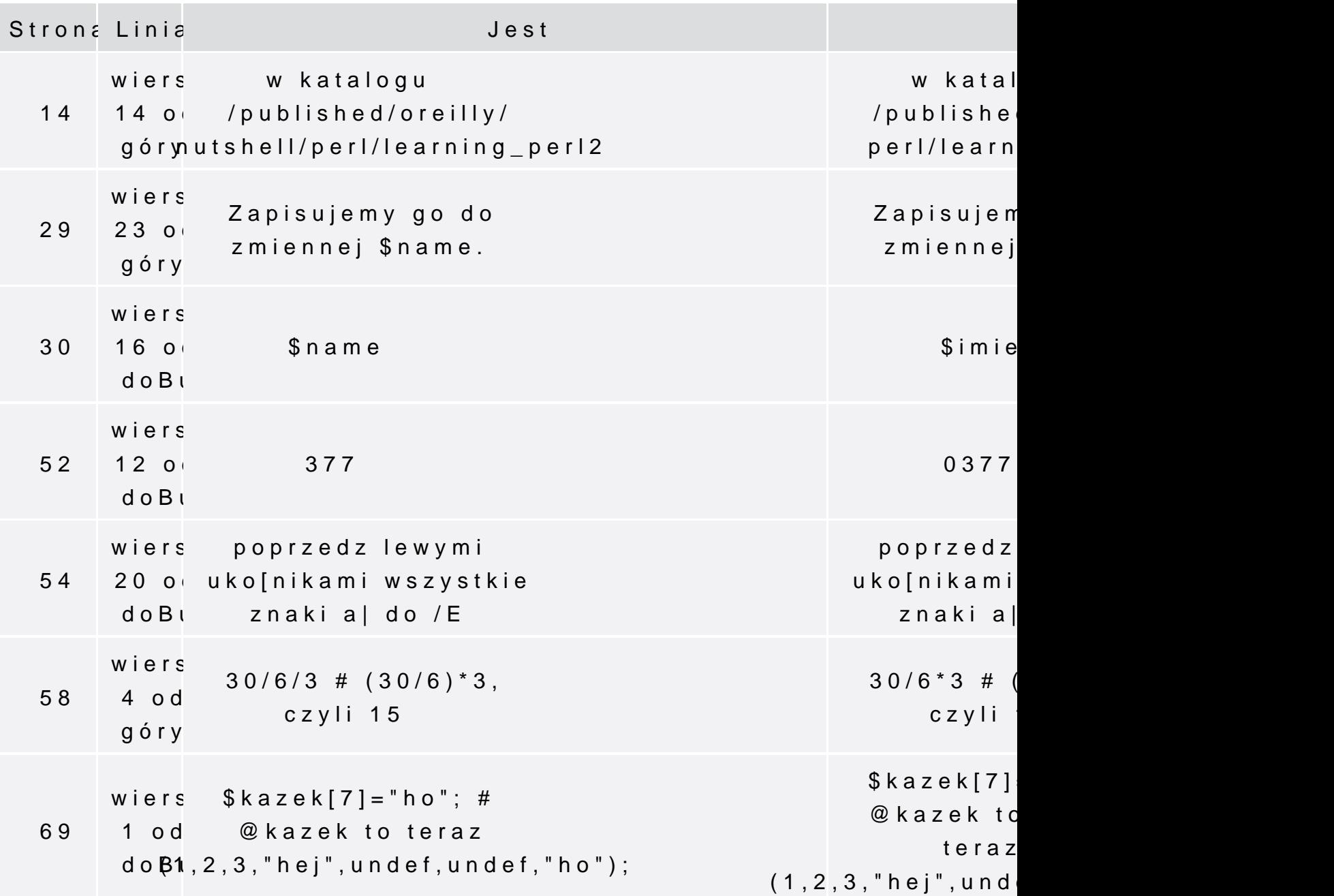

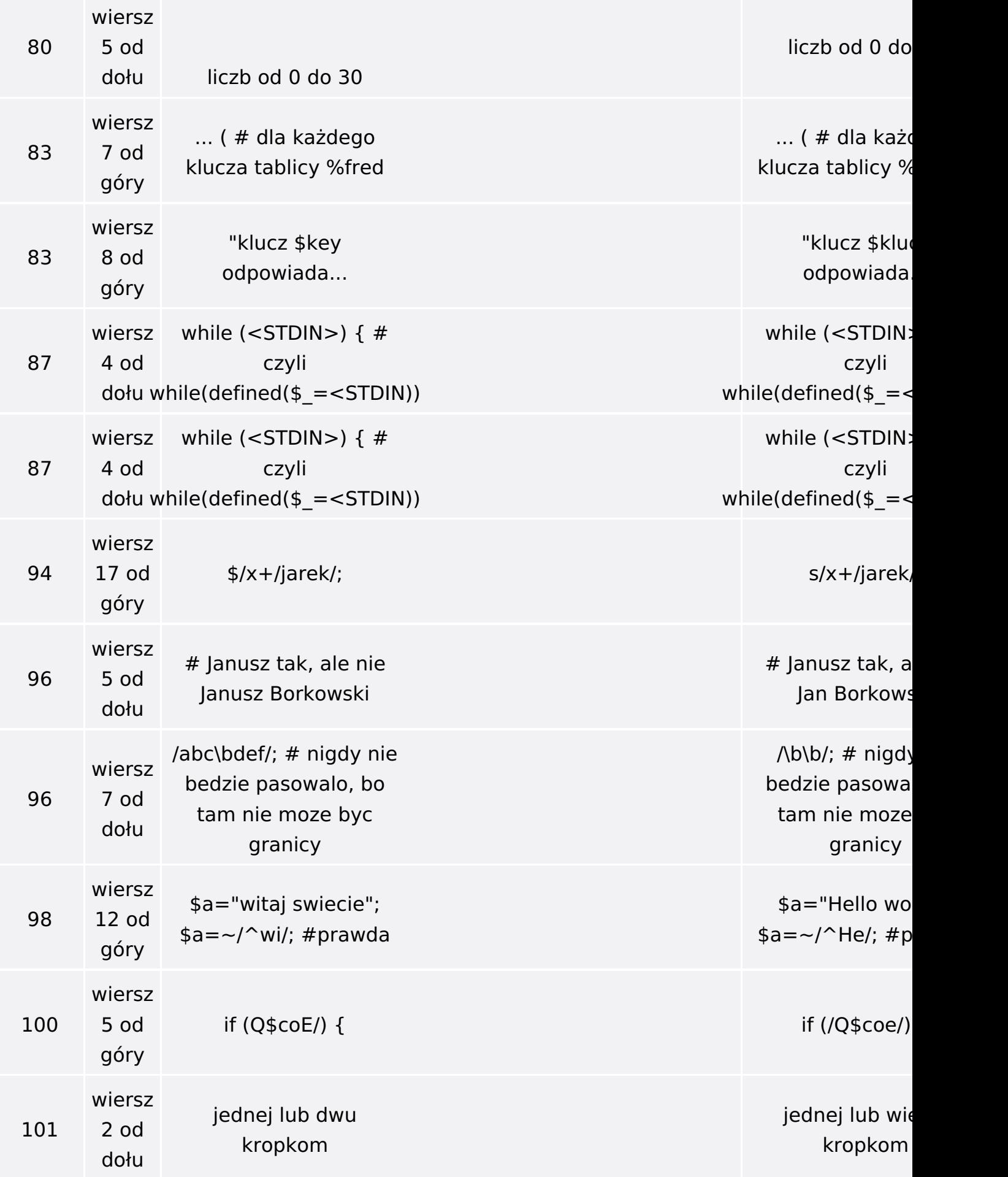

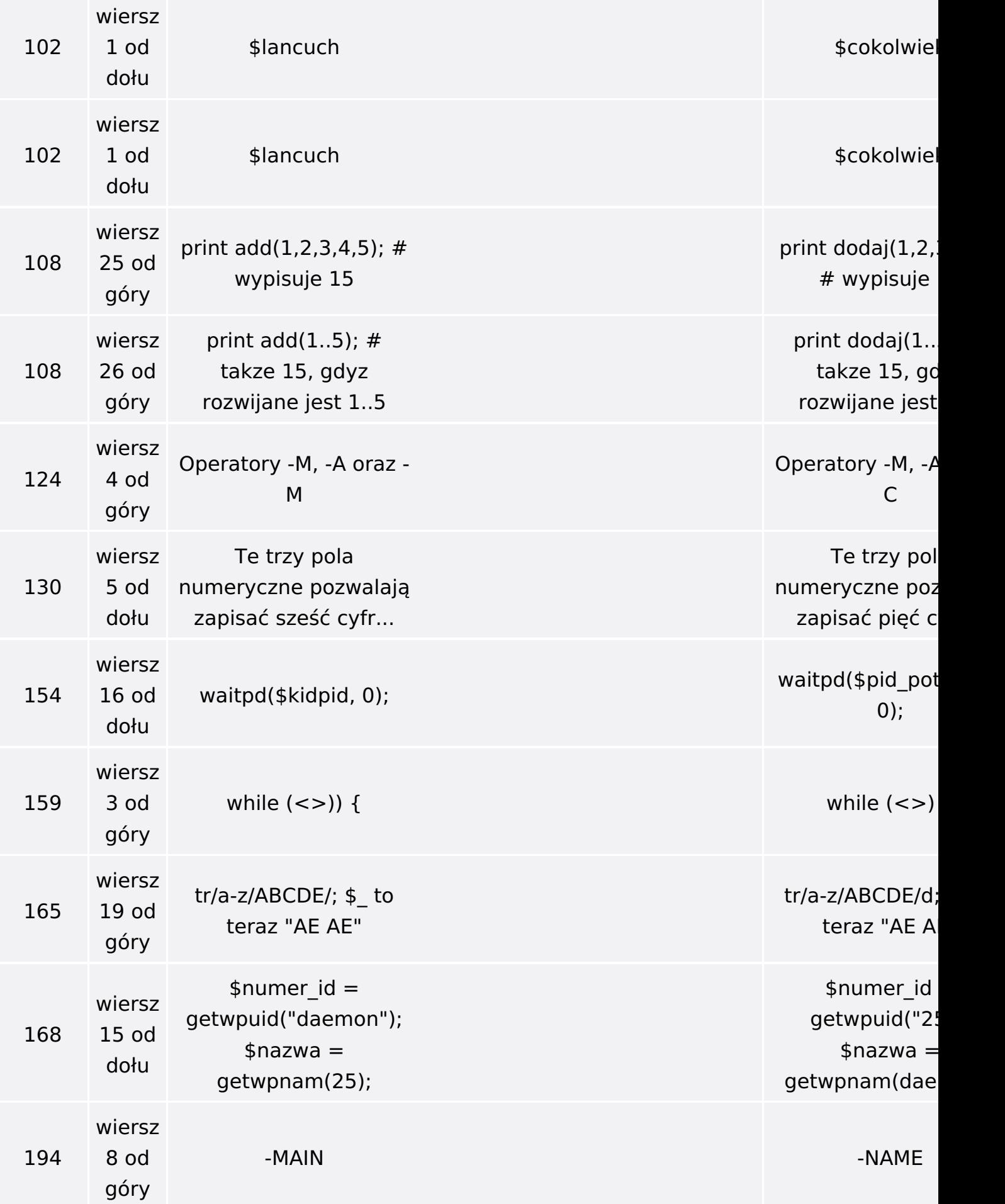

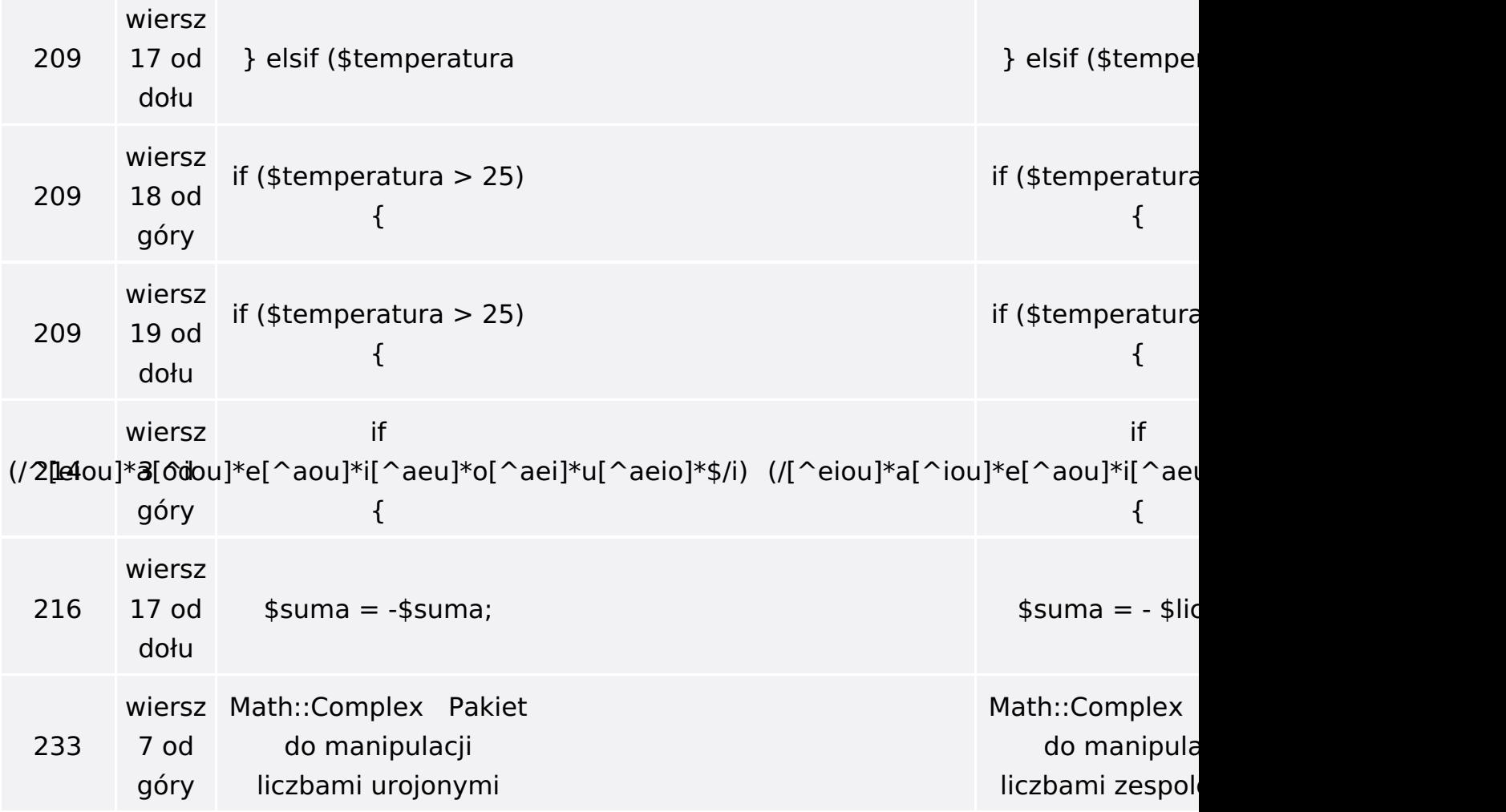